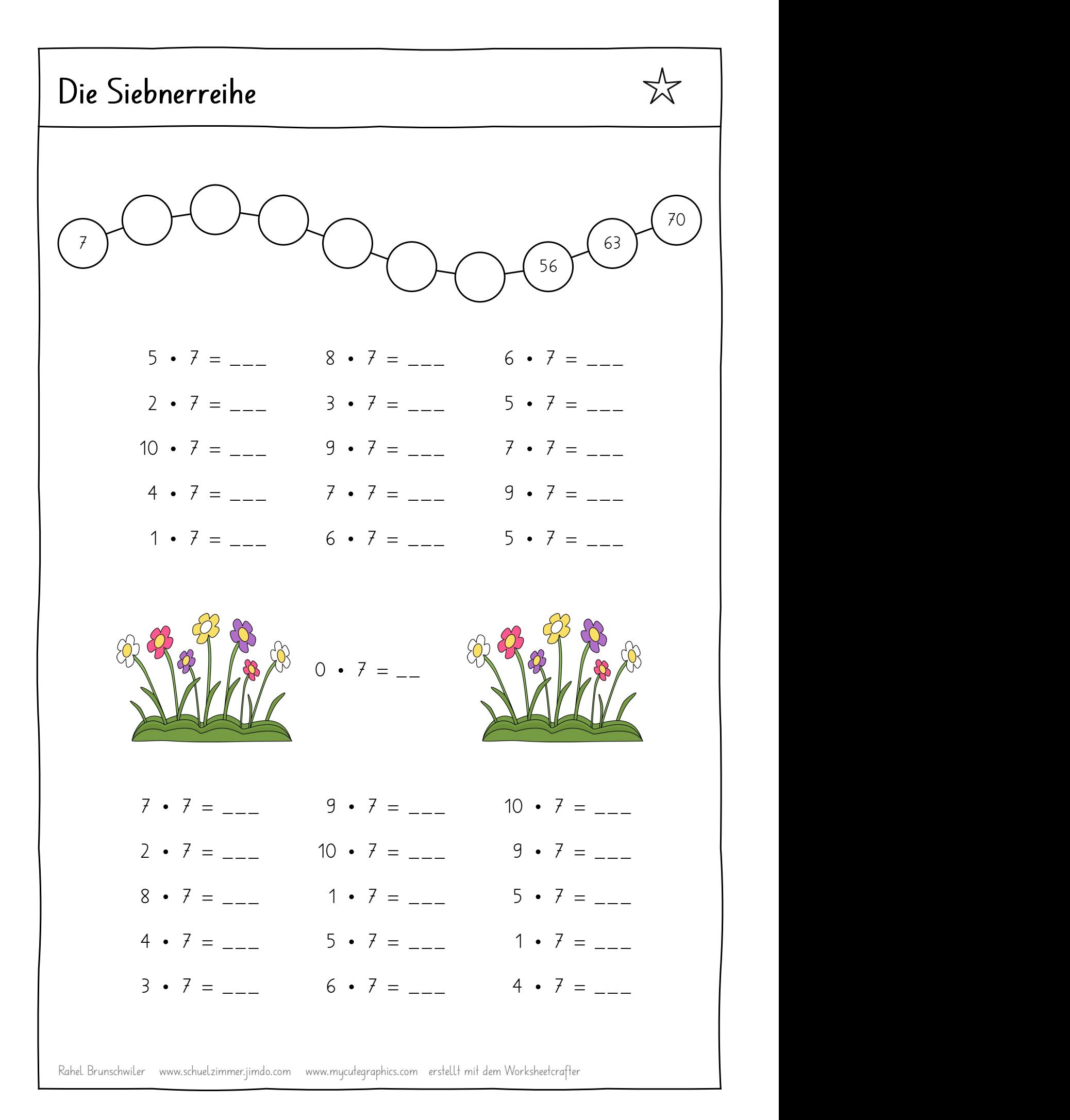

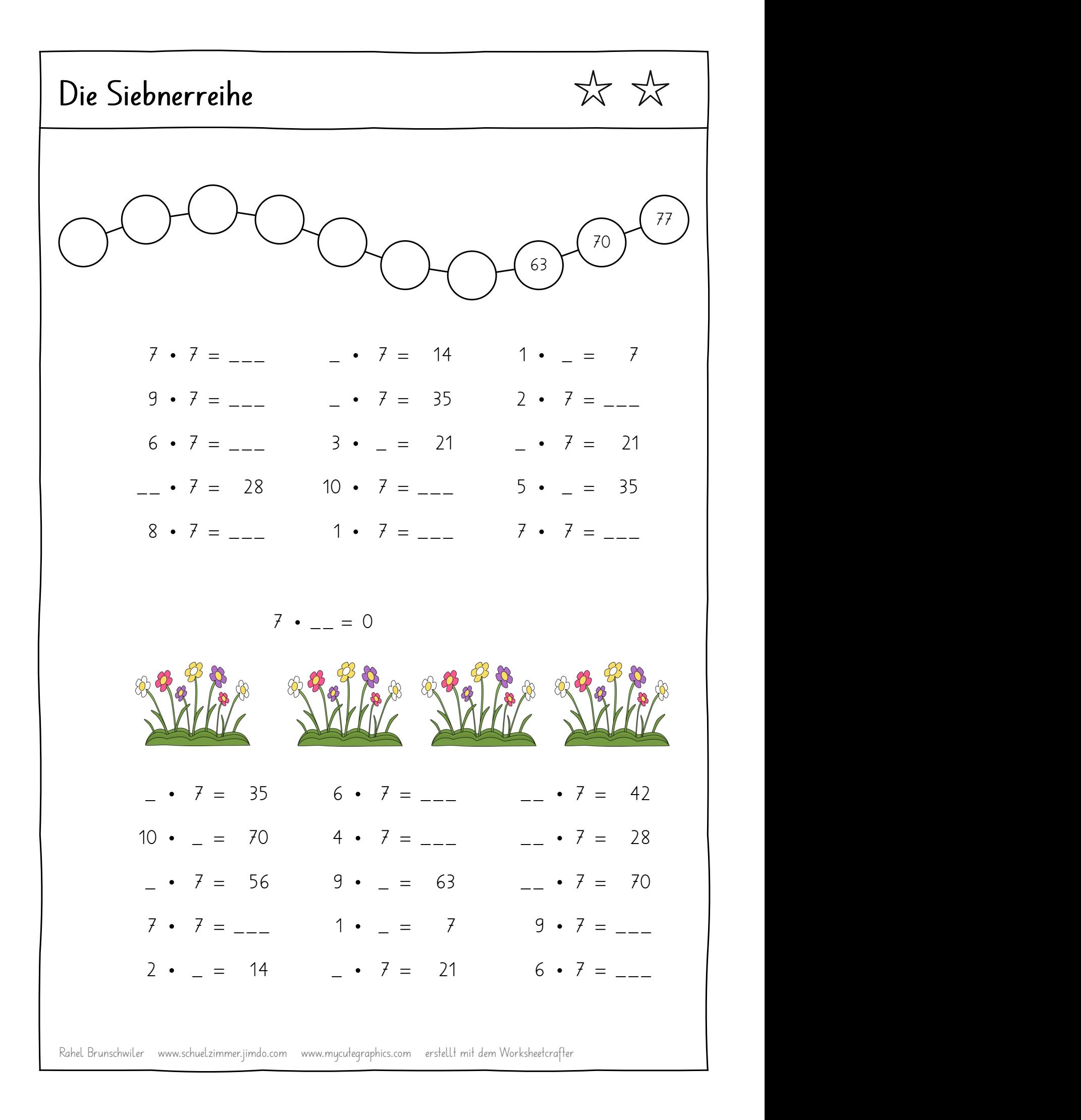

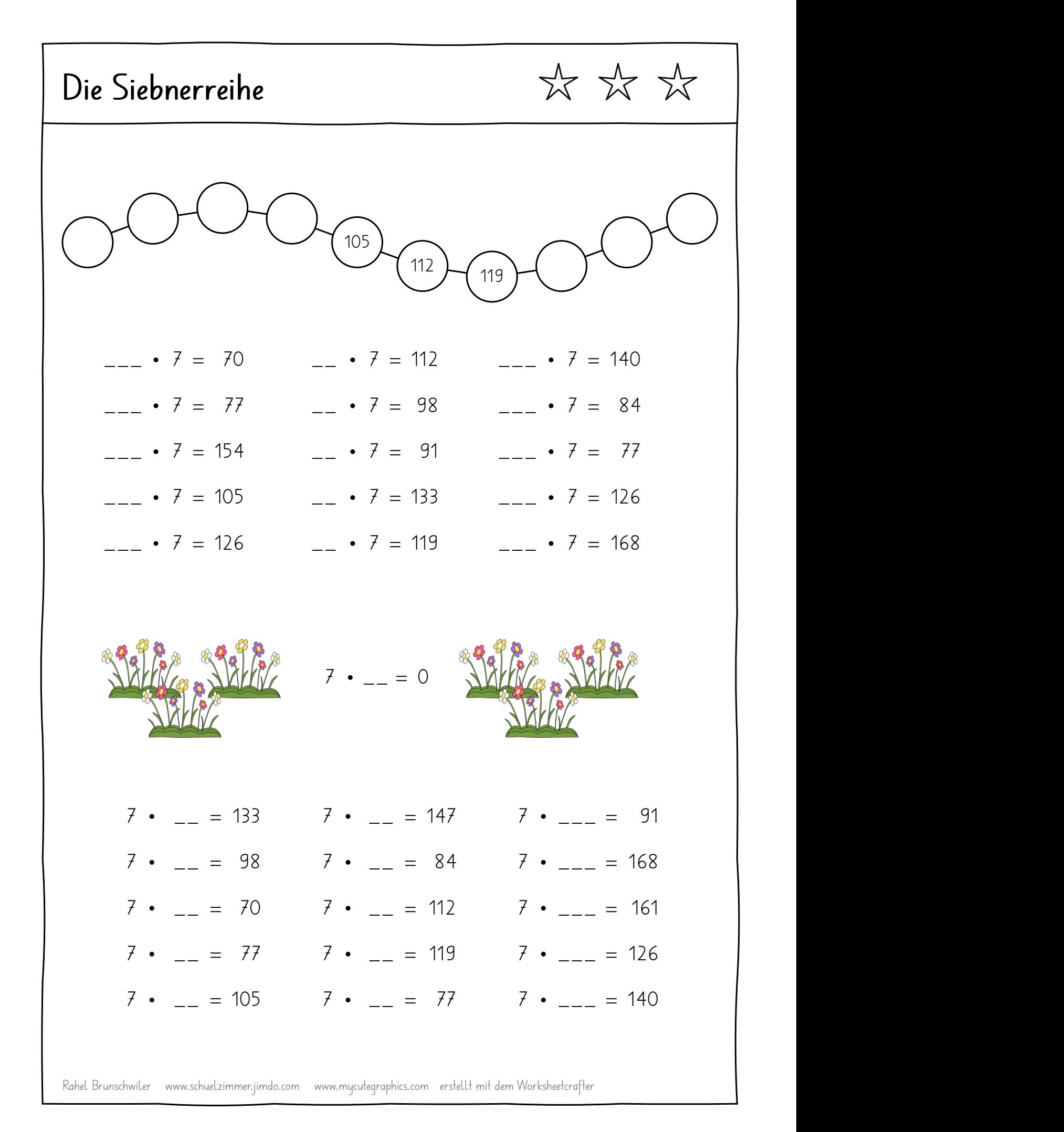

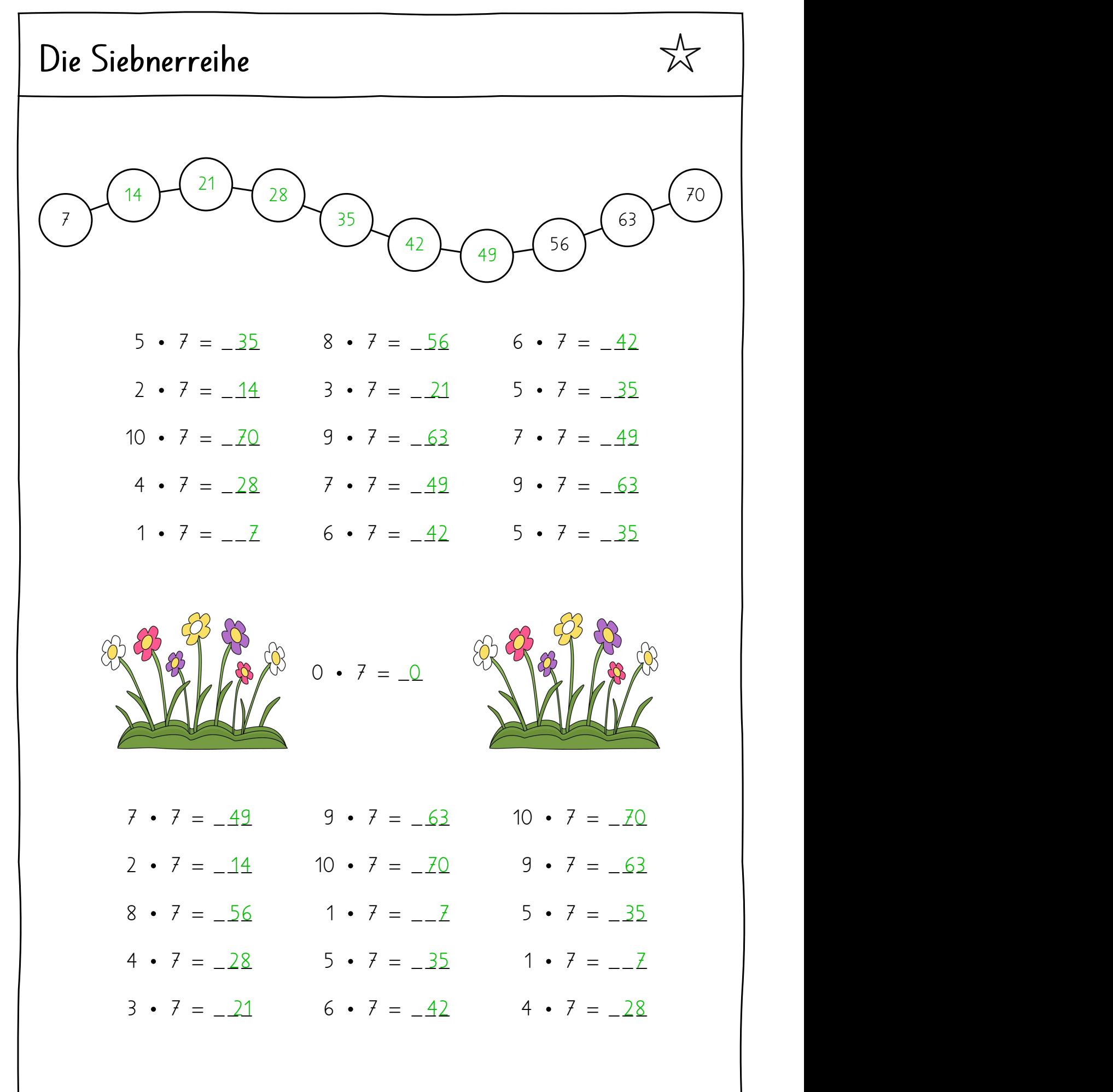

Rahel Brunschwiler www.schuelzimmer.jimdo.com www.mycutegraphics.com erstellt mit dem Worksheetcrafter

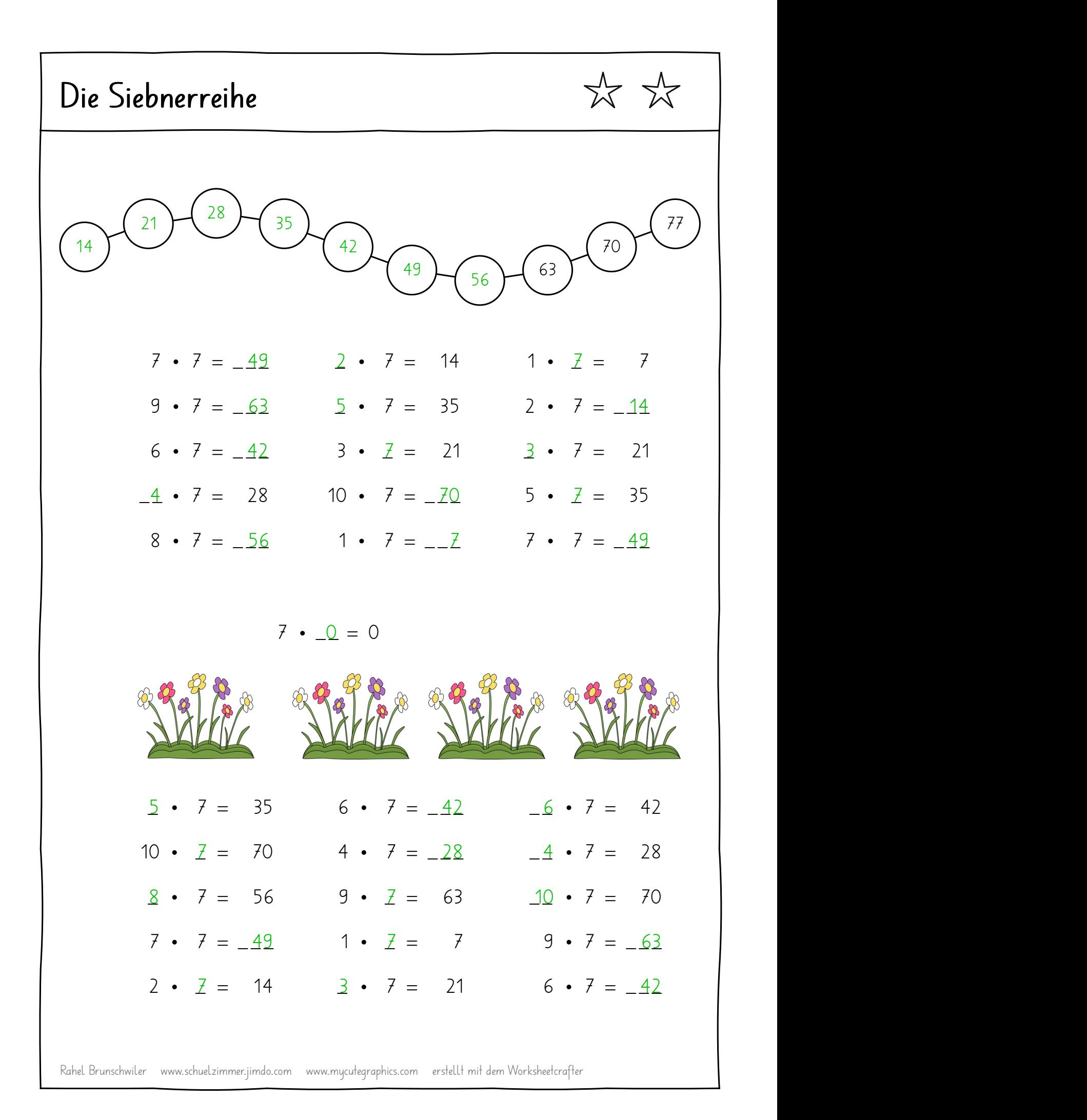

## ☆☆☆ Die Siebnerreihe  $91 + (98)$ 84  $\pi$   $\pi$  98  $\pi$ 140 ) | 77 |  $\cup$   $\cup$  105 |  $105$  )  $\bigcap$   $\bigcap$   $\bigcap$   $\bigcap$   $\bigcap$   $\bigcap$   $\bigcap$  $\frac{133}{ }$ 112  $\bigcup_{119} \bigcup_{126}$  126  $\bigcup$  $\sim$  126 |  $\sim$  |  $\sim$  |  $\sim$  |  $\sim$  |  $\sim$  |  $\sim$  |  $\sim$  |  $\sim$  |  $\sim$  |  $\sim$  |  $\sim$  |  $\sim$  |  $\sim$  |  $\sim$  |  $\sim$  |  $\sim$  |  $\sim$  |  $\sim$  |  $\sim$  |  $\sim$  |  $\sim$  |  $\sim$  |  $\sim$  |  $\sim$  |  $\sim$  |  $\sim$  |  $\sim$  |  $\sim$  |  $\sim$  |  $\sim$  |  $119$   $\left( \begin{array}{c} 120 \\ 1 \end{array} \right)$  $-10 \cdot 7 = 70$   $16 \cdot 7 = 112$   $-20 \cdot 7 = 140$  $-10 \cdot 7 = 70$   $16 \cdot 7 = 112$   $-20 \cdot 7 = 140$ <br>  $-11 \cdot 7 = 77$   $14 \cdot 7 = 98$   $-12 \cdot 7 = 84$ <br>  $-22 \cdot 7 = 154$   $13 \cdot 7 = 91$   $-11 \cdot 7 = 77$ <br>  $-15 \cdot 7 = 105$   $19 \cdot 7 = 133$   $-18 \cdot 7 = 126$ <br>  $-18 \cdot 7 = 126$   $12 \cdot 7 = 119$   $-24 \cdot 7 = 168$  $-11 \cdot 7 = 77$   $14 \cdot 7 = 98$   $-12 \cdot 7 = 84$  $-22 \cdot 7 = 154$   $13 \cdot 7 = 91$   $-11 \cdot 7 = 77$  $\underline{15} \cdot 7 = 105$   $\underline{19} \cdot 7 = 133$   $\underline{18} \cdot 7 = 126$  $3477.0 = 0$ 7 • <u>19</u> = 133 7 • <u>21</u> = 147 7 • <u>\_13</u> = 91 |  $7 \cdot 14 = 98$   $7 \cdot 12 = 84$  $7 \cdot 12 = 84$   $7 \cdot 124 = 168$ 7 • <u>10</u> = 70 7 • <u>16</u> = 112 7 • <u>23</u> = 161 | 7 \_1\_1 = 77 7 \_1\_7 = 119 7 \_\_1\_8 = 126 7 • <u>15</u> = 105 7 • <u>11</u> = 77 7 • <u>\_20</u> = 140 |

Rahel Brunschwiler www.schuelzimmer.jimdo.com www.mycutegraphics.com erstellt mit dem Worksheetcrafter